# **SourcePoint® 7.12 Release Notes**

**Copyright © 1994-2024 by ASSET InterTech, Inc.**

### **Content**

[Contact Us](#page-0-0) [Requirements](#page-0-1) [New Features](#page-0-2) **[Emulator](#page-13-0)** 

## <span id="page-0-0"></span>**Contact Us**

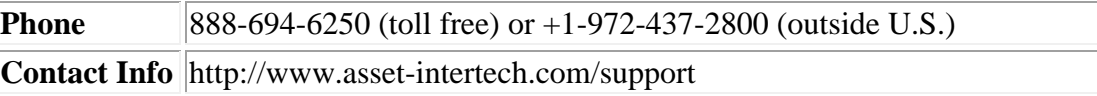

## <span id="page-0-1"></span>**Requirements**

#### **Host Operating Systems Supported**

Windows 10, 11 Recommended Configuration: Multicore Intel or AMD processor, 2GHz or faster; 16GB RAM; 256GB SSD

Note: You may need to contact your systems administrator to gain administrator privileges on your host computer to properly install SourcePoint. The Installation wizard may give errors when administrator privileges are not enabled.

## <span id="page-0-2"></span>*New Features and Errata*

#### *Version 7.12 Build 59 – July, 2024*

Our latest build has the following major enhancements:

- Sierra Forest 2P validated
- Arrow Lake support
- VM Resume breakpoint added
- New Intel PT feature: PTWRITE
- VM Exit breakpoint bit labels
- VMCS Viewer/Editor new feature
- Page table entry caching
- Clear Intel PT conceal bits
- WinDbg stack display
- Demangled names

All TTs from 7.12.47 as listed below have been addressed, with exception of WinDbg support for AMD (TT-16739).

The issues resolved in this release are as follows:

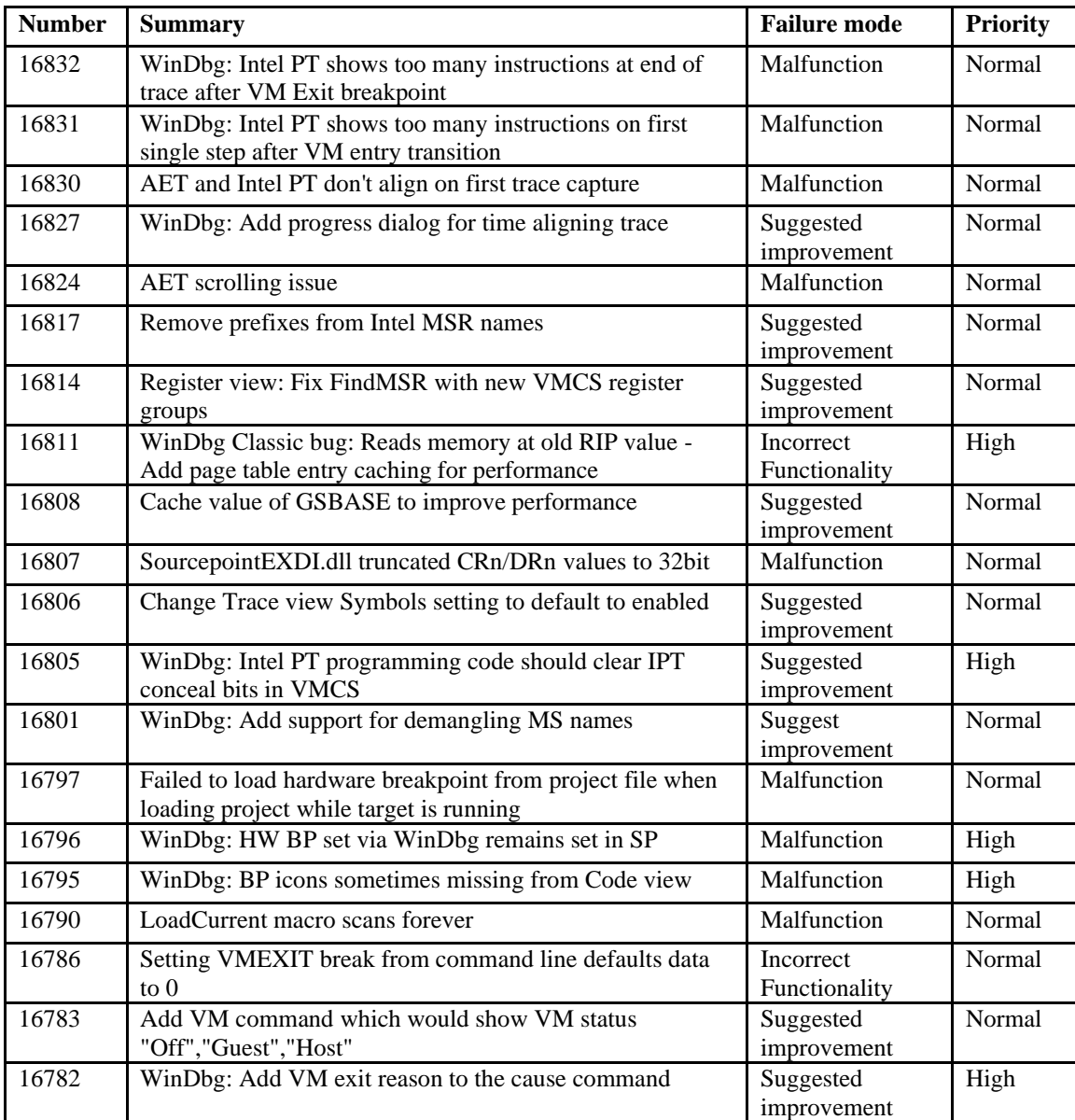

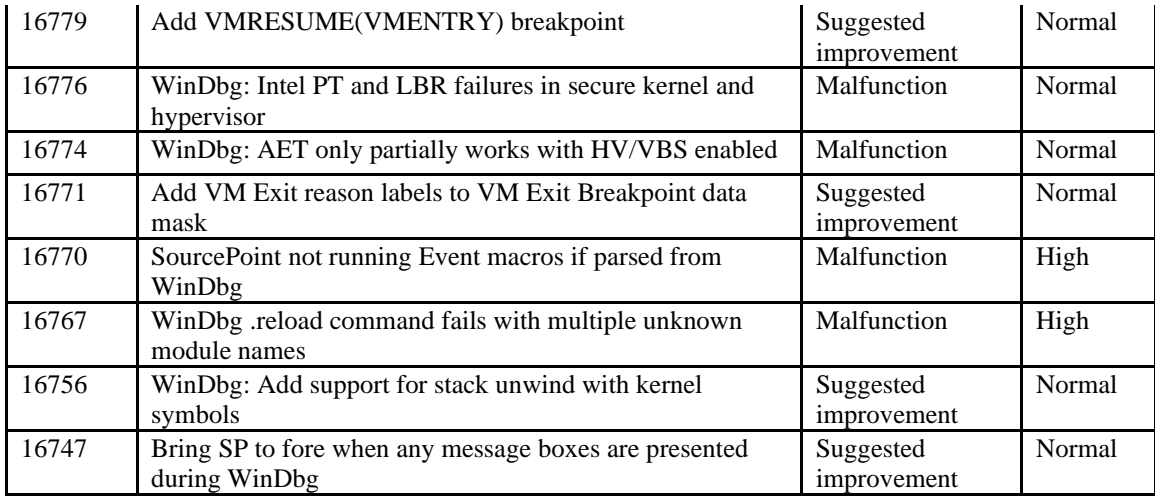

To see the current status and differences between current offerings of open chassis (ECM-XDP3e) debug and closed chassis (DCI/DbC) debug, please refer to the following tables:

## ECM-XDP3e:

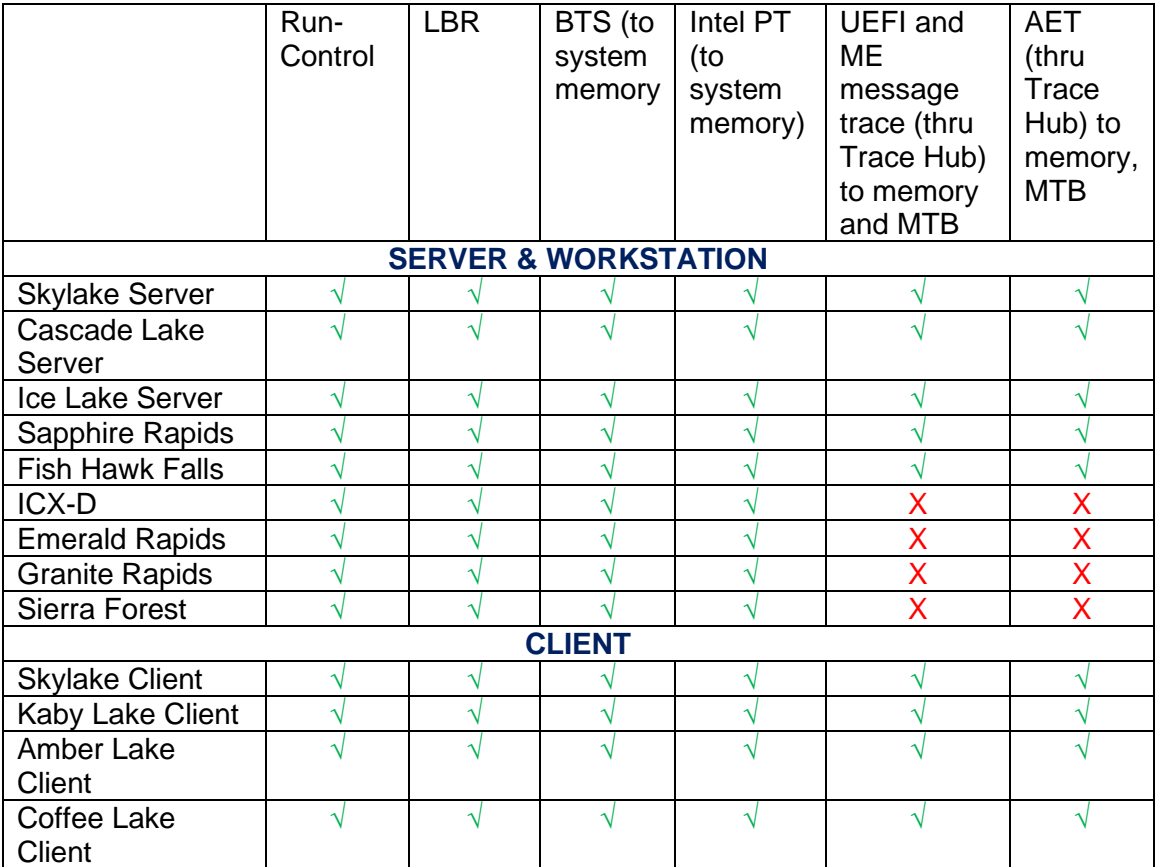

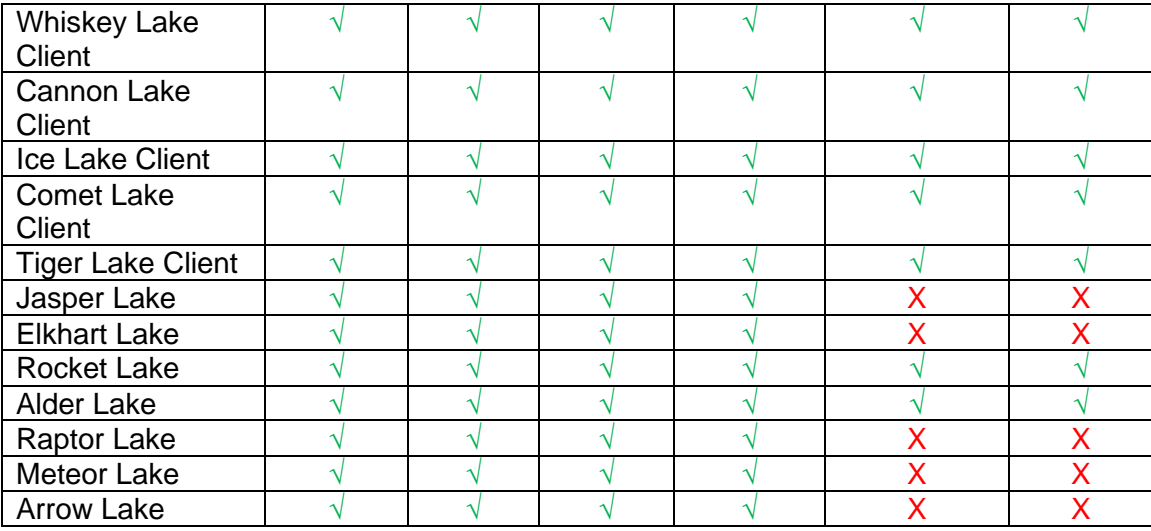

√ In current release

O In Upcoming release

X Not supported

## DCI/DbC:

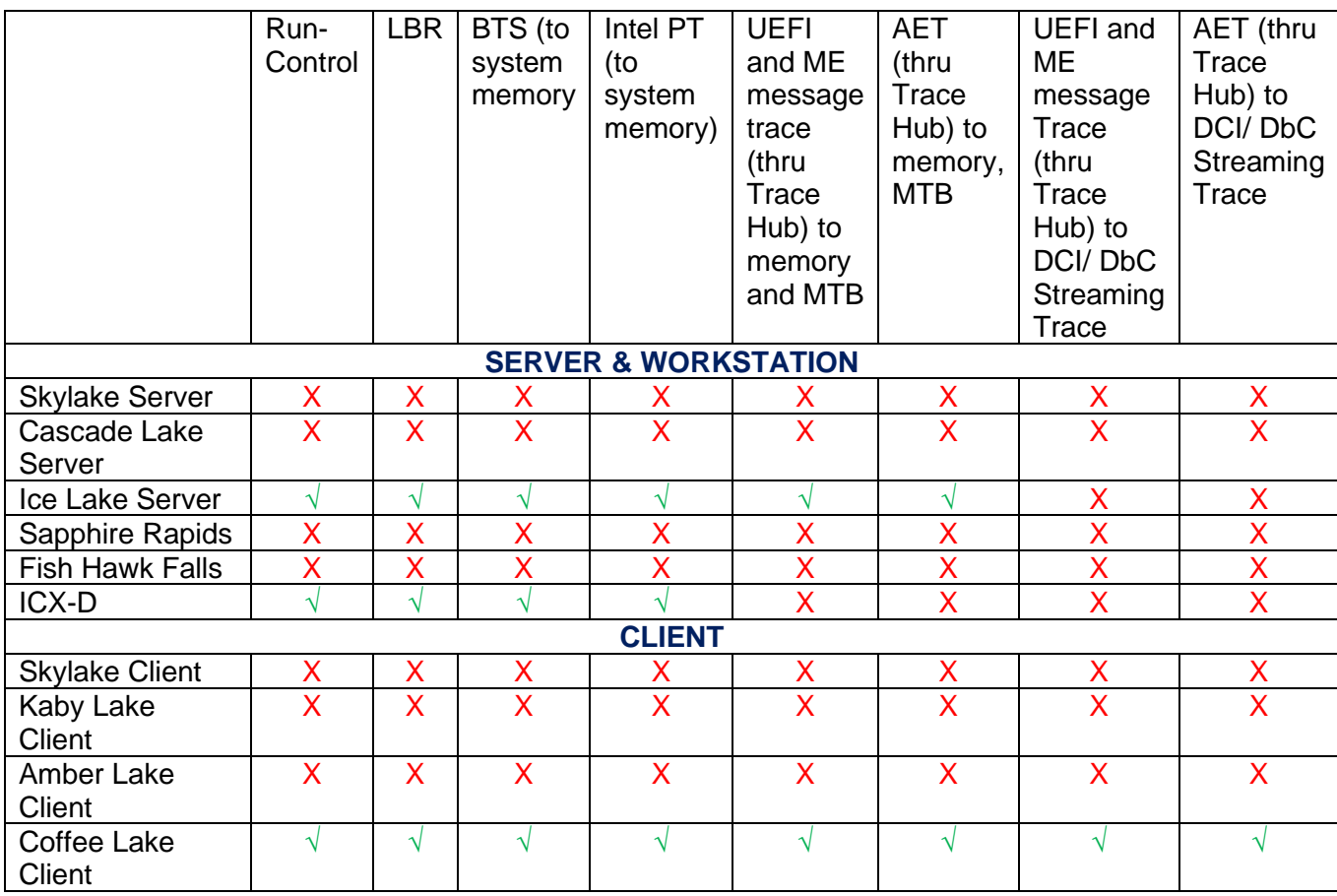

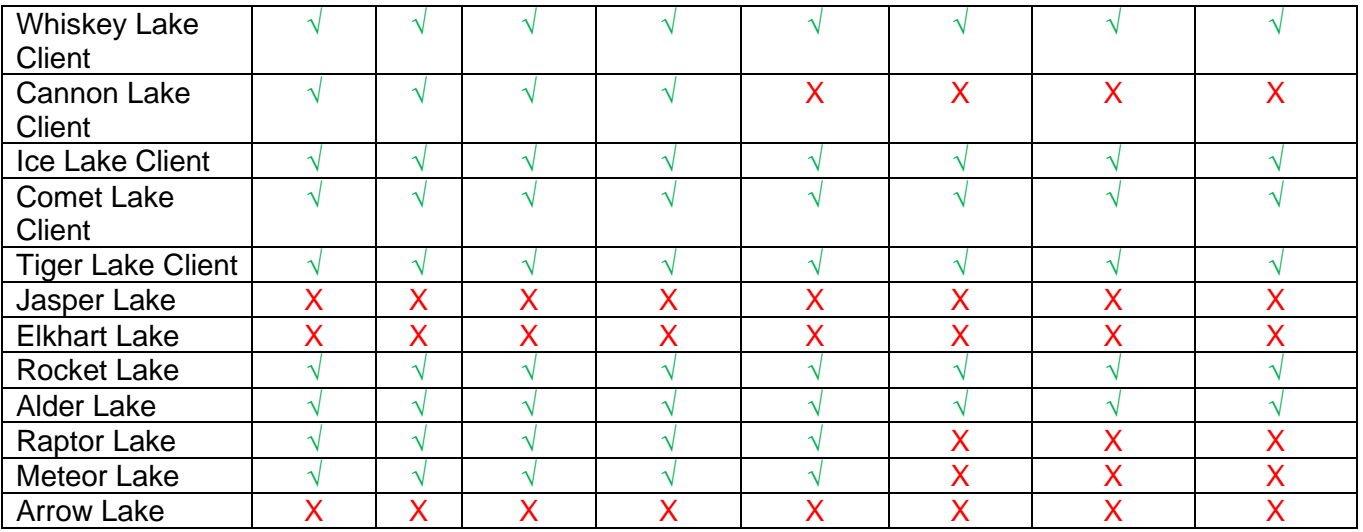

√ In current release

O In Upcoming release

X Not supported

## **Notes:**

Run-Control: standard Halt, Go, Single-Step, etc. commands.

LBR: Last Branch Record uses MSRs.

BTS: Branch Trace Store uses system memory.

Intel PT: Processor Trace uses system memory.

UEFI, AET and ME message trace use the Trace Hub, and can deliver trace data to system memory, MTB, or (with DCI DbC support) Streaming Trace out of reset.

MTB is Memory Storage Controller Trace Buffer and captures trace data directly from reset. This buffer is typically 2kB - 8kB in size.

## *Version 7.12 Build 47 – December, 2023*

Our latest build has the following major enhancements:

- **Integration of WinDbg Windows debugger with SourcePoint using EXDI**
- Full Meteor Lake support
- Sierra Forest support
- Enhancements to use of .ini file for directory updates on Project, Macro, etc. loading
- Fix for Ice Lake server Trace Hub support
- Dwarf5 symbols support
- Guard Bit support for hardware debug registers

*The major enhancement in this release is the support for the WinDbg Windows debugger. The new SourcePoint WinDbg product complements WinDbg with SourcePoint's JTAG-*

*based capabilities: many more breakpoint types (SMM entry/exit/data access, machine check, etc.); Intel Processor Trace; Architectural Event Trace (AET); etc.; for powerful insight into the Windows kernel.*

*For more information on this product, check out the SourcePoint Academy: [https://www.asset-intertech.com/resources/academy/sourcepoint-academy/.](https://www.asset-intertech.com/resources/academy/sourcepoint-academy/)* 

There are still open errata that will be addressed in an upcoming release. "TT" is short for "Trouble Ticket":

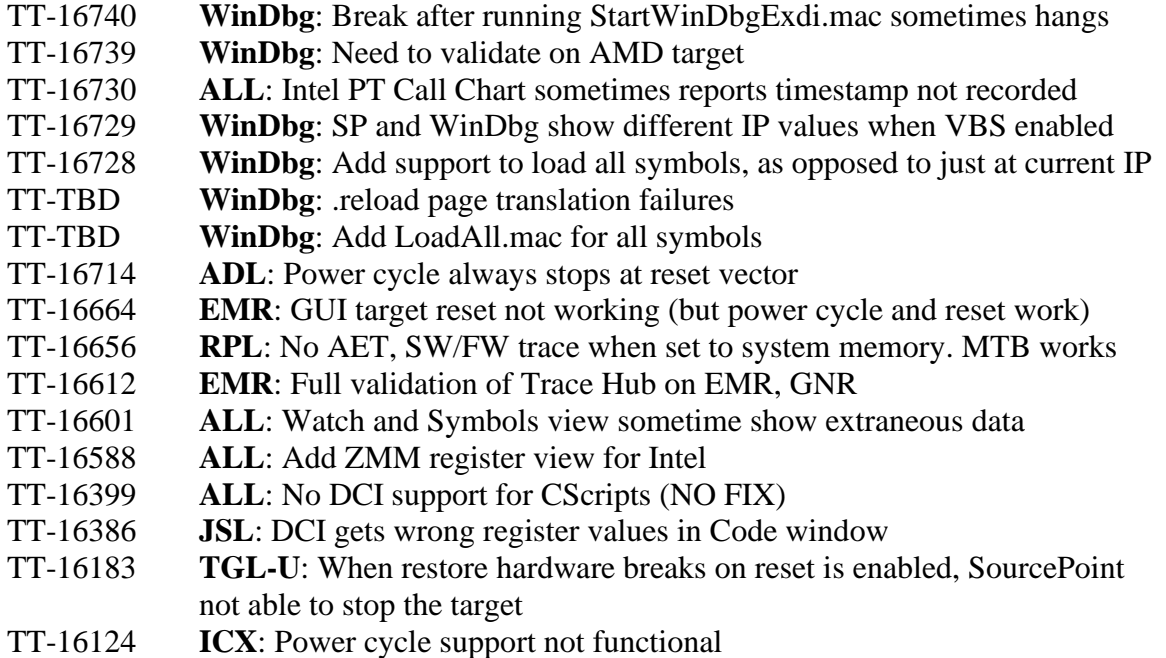

For **SPR**, note that the first reset of a Sapphire Rapids target after loading the SourcePoint project does not stop the target at the reset vector. To stop the target at the reset vector, power cycle it after loading the SP project. The Reset button should then work for the remainder of the debug session. Here are the steps:

- 1) Power on XDP3e
- 2) Power on Sapphire Rapids target
- 3) Start SP and load project
- 4) Turn off target
- 5) Turn on target
- 6) Click on the Reset button
- 7) Verify that the target halts at the reset vector

#### For **ICX-D**:

1. We have noted that, on some targets, it is necessary to increase the stability time after reset to successfully stop at the reset vector. In the Options menu, go to Emulator Configuration, select the Target Reset tab, and increase the "After target reset, emulator will wait...." from what may be the default of 100 milliseconds to 400 milliseconds.

2. With reset break set, the target does halt but with some slip, after issuing a reset from the target UEFI console (looks like a cold reset).

3. With init break or power cycle break set, the target resets but continues to boot (all the way to the UEFI console), after issuing a reset from the target UEFI console (looks again like a cold reset).

4. Setting power cycle break and power cycling the target locks up both SourcePoint and the target (i.e. no JTAG at all). The only way out of this is to quit the emulator, power cycle the target, wait for it to begin booting and then bring back up the emulator again, at which point you can then turn the power cycle break off again.

A key erratum for **JSL** is the inability to halt the target at the Reset Vector via either a Power Breakpoint or a Reset Breakpoint.

## *Version 7.12 Build 33 – May, 2023*

This build has the following major enhancements:

- Granite Rapids support 1P and 2P
- Meteor Lake support. Tested on Meteor Lake-P. Power cycle and reset are not fully functional yet.
- Emerald Rapids support. Run contol is fully functional for EMR.
- Sapphire Rapids AET support. AET trace now supports dumping LBRs for individual event types.
- Sapphire Rapids support added for S3 stepping silicon.
- Alder Lake-N support added.
- New Project Wizard improvements. This has been streamlined and is easier to use.

#### *Version 7.12 Build 22 – July, 2022*

This build has the following major enhancements:

- UEFI macro enhancements for GCC compiler
- Sapphire Rapids-HBM support
- Sapphire Rapids R0, L0, L0 support
- VMExit and VMLaunch hypervisor breakpoint support
- Full Alder Lake support of all Core/Atom configurations, with Trace
- Enhancement to bitfield display for structures with union
- Rocket Lake DCI support
- Raptor Lake support
- Enhanced support for AET with LBR
- CScripts support for Python 3.6.x rather than Python 2.7.
- Peek Memory: allows the reading of 32 bits of data using a register as the memory address
- Find MSR feature: search the Register view for an MSR by number.

## *Version 7.12 Build 16 – September, 2021*

7.12.16 has the following new features and fixes:

- Update to Visual Studio 2019 toolchain
- Python 3.x support for CScripts
- New Project Wizard with Target Identification
- Sapphire Rapids reset fix and support through E0 (PRQ) stepping
- Alder Lake big. little support
- ICX-D U0 support
- Software breakpoints for JSL and EHL fixed
- Multithread AP code execution segment register display fixed

#### *Version 7.11*

#### **Build 113**

**ICX-D U0 Support** - Run control support added for ICX-D U0.

**JSL breakpoint issue -** Software breakpoints are now functional on Jasper Lake.

**EHL breakpoint issue** - Software breakpoints are now functional on Elkhart Lake.

**EHL register corruption issue** - Certain general register values would get corrupted during PEI debug. This has been resolved.

#### **Build 109**

**SPR B0 dual package issue -** Fixed issue with CS and SS registers first thread in second package sometimes cleared after running to breakpoint.

#### **Build 108**

**SPR B0 support -** Run control support added for SPR B0 stepping

#### **Build 107**

**ADL-S support -** Run control support added for ADL-S. Only the Core cores are supported at this time. Atom cores are ignored.

#### **Build 106**

**TGL R0 support -** Run control support added for TGL R0 stepping

**EHL RCX issue -** Fixed issue with RCX sometimes cleared when running to hardware breakpoint

#### **Build 103**

**ICX-D support -** Run control support added for ICX-D Y0/U0 stepping

**RKL Trace Hub support -** Trace Hub support added for RKL

**Eagle Stream CScripts support** - Support added for Eagle Stream (SPR) CScripts

#### **Build 102**

**TGL P0 support -** Run control support added for TGL P0 stepping

#### **Build 100**

**Rocket Lake (RKL-S) -** Run control support added for RKL-S

**SPR Trace support -** LBR, BTS and Intel PT trace support added for SPR

#### **Build 99**

**Elkhart Lake support (EHL) -** Run control support added for EHL

**ICX AET support -** AET trace support added for Ice Lake Server

#### **Build 97**

**Sapphire Rapids support (SPR)** - Run control support added for SPR.

**SKL-D support** - Run control support added for SKL-D.

#### **Build 96**

**Jasper Lake support (JSL) -** Run control support added for JSL

#### **Build 95**

**IceLake Server (ICX) C0 support -** Run control support added for ICX C0 stepping.

**NDA processor support -** Intel processors still under NDA are now supported in the standard SourcePoint release. It's no longer required to visit the SourcePoint Community to download support files.

#### **Build 91**

**Comet Lake (CML) P0 support -** Run control support added for Comet Lake P0 stepping

#### **Build 89**

**Comet Lake (CML) G0 support -** Run control support added for Comet Lake G0 stepping

**Comet Lake (CML) DbC support -** Run control support (via DbC) added for Comet Lake

**Tiger Lake (TGL) DbC support -** Run control support (via DbC) added for Tiger Lake

**DbC connection status utility -** DbC connection utility now provided with SourcePoint release. This utility is useful for troubleshooting DbC connection issues. It indicates whether the host computer's DCI driver has a valid connection to the target.

**IceLake server (ICX) trace support -** LBR trace and Intel PT trace are now supported on ICX.

#### **Build 80**

**Comet Lake (CML) support -** Run control support added for Comet Lake

**Tiger Lake (TGL) support -** Run control support added for Tiger Lake

#### **Build 79**

**IceLake Server (ICX) support -** Run control support added for two-package ICX.

#### **Build 76**

**Ice Lake Server (ICX) support -** Run control support added for ICX. Single package only.

**DCI support -** Added support for DCI (DbC). Allows for debug through a USB connection (without a debug probe).

**MCE Breakpoints -** New MCE breakpoint type allows trigger on machine check exceptions

#### *Version 7.10.4*

*5th Generation Intel® Xeon™ processor (codename Skylake) – SourcePoint now supports the new 5th Generation Intel® Xeon™ processor.*

*Windows 10 support*

*Gemini Lake Support – Added support for GLK processors*

*Coffee Lake Support – Added support for CFL processors (requires NDA)*

*Cannon Lake Support – Added support for CNL processors (requires NDA)*

*IceLake Support – Added support for ICL processors (requires NDA)*

*BSSB Trace – Added support for BSSB streaming trace (requires DCI connection)*

*CFL Trace – Added support for CFL trace (requires NDA). Includes Intel PT, Software trace through the Trace Hub, and AET trace through the Trace Hub.*

*CNL Trace – Added support for CNL trace (requires NDA). Includes Intel PT, Software trace through the Trace Hub, and AET trace through the Trace Hub.*

*VS 2015 Support - Added symbolic support for VS 2015 compiler.*

*Improved C-State Handling*

*ICL Trace - Added support for ICL trace (requires NDA). Includes Intel PT, Software trace through the Trace Hub, and AET trace through the Trace Hub.*

*LBR Trace Bug Fix – Fixed bug that resulted in incorrect LBR trace when going off of a breakpoint.*

*Version 7.10.3*

*Trace Hub Support - SourcePoint now supports software / firmware trace through the Intel Trace Hub to system memory.*

*Intel PT Timestamp - SourcePoint now supports TSC, MTC and TMA packets in Intel PT. This allows Intel PT from multiple cores to be time aligned.*

#### *Version 7.10.2*

*Intel Processor Trace Support – Added support for Intel Processor Trace (Intel PT). See the Trace view section for more information.*

*Trace Search View - The Trace Search view has been added to support Intel PT. This view supports high level views of the trace. The view can be opened from the Trace view context menu.*

*Trace Statistics View - The Trace Statistics view has been added to support Intel PT. This view supports function profiling of instruction trace data. The view can be opened from the Trace view context menu.*

#### *Version 7.10.1*

*IvyTown Support - Support added for IvyTown including ureg\_raw command and Python-CLI device model.*

*Alternate Processor Numbering - SourcePoint now supports both the Arium and ITP processor numbering schemes. The ITP numbering scheme is selected by setting the ItpCompatible control variable true.* 

*XDP-Pins - The LX-INT tab in the Emulator Configuration dialog has been reworked to support the new LX-INT rev E-1 adapter. The tab has been renamed "XDP-Pins"*

*GD Bit - SourcePoint now supports the GD bit in DR6 to break on target software modifying the DR registers.*

*Improved Program Load Verification - When verifying a program loaded symbols only, SourcePoint now allows individual sections to be excluded from the verify (e.g., the Init section in a Linux kernel load).*

*Version 7.10*

*Target Configuration – Target configuration is now handled by a series of new commands executed in the target configuration event macro. See the new Target Configuration Application Note for more information.*

*Python Support – SourcePoint now has limited support for the Python Command language.*

*1024 Processor Support – The number of processors (threads) supported has been increased from 64 to 1024.*

*Haswell Support – The Haswell processor is now supported including Haswell NI instructions.*

*Editing of Macro File Errors – The Macro error dialog now allows opening an editor to fix macro file errors, and then resumption of the macro.*

*SelectFile and SelectDirectory commands – These new commands open dialogs to allow a filename or directory path to be returned to an nstring variable.*

*Symbol Search Improvement – The Symbol Finder dialog (Edit | Find Symbol) now allows searching for a symbol across multiple programs.*

*Program Save Improvement – The Program Save dialog now allows for saving a region of memory as an axf file. The Save (Upload) command also supports this.*

*Viewpoint View Improvements – The Viewpoint window now allows sleeping processors to be automatically hidden from the display. It also allows for individual processors to be hidden.*

*The following target configuration commands have been added (see Target Configuration Application Note for more information)*

- *JtagTest*
- *JtagScan*
- *JtagConfigure*
- *VerifyJtagConfiguration*
- *UncoreScan*
- *UncoreConfigure*
- *DeviceScan*
- *DeviceConfigure*
- *VerifyDeviceConfiguration*
- *Autoconfigure*
- *Disconnect*
- *Reconnect*

## <span id="page-13-0"></span>*Emulator*

## *The table below describes the behavior of the status LEDs on the front of the emulator.*

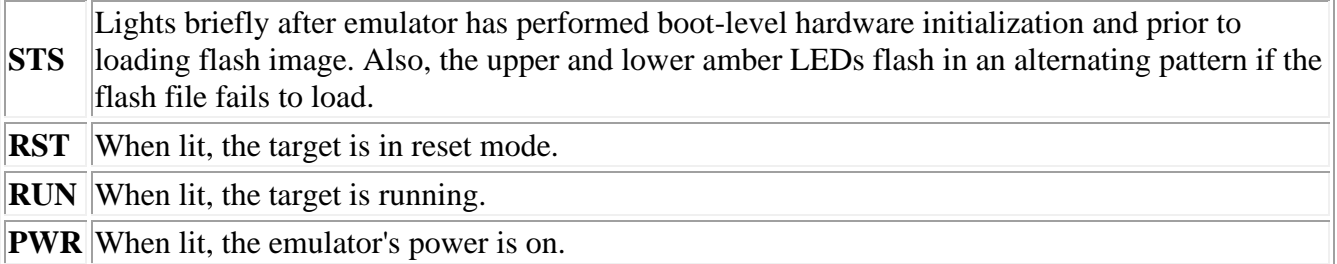

## *The table below describes the behavior of the network LEDs on the back of the emulator.*

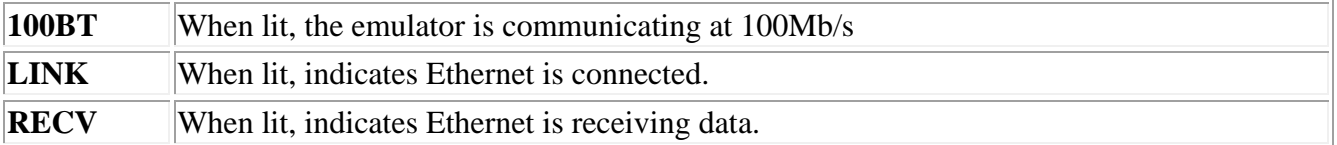